# Package 'ncdfFlow'

October 8, 2014

<span id="page-0-0"></span>Title ncdfFlow: A package that provides ncdf based storage for flow cytometry data.

Version 2.10.30

Author Mike Jiang,Greg Finak,N. Gopalakrishnan

Description Provides netCDF storage based methods and functions for manipulation of flow cytometry data.

Maintainer Mike Jiang <wjiang2@fhcrc.org>

**Depends** R  $(>= 2.14.0)$ , flowCore, flowViz

Imports Biobase,flowCore,flowViz,methods,zlibbioc

Suggests testthat

License Artistic-2.0

**SystemRequirements** hdf5  $(>= 1.8.0)$ 

biocViews FlowCytometry

## R topics documented:

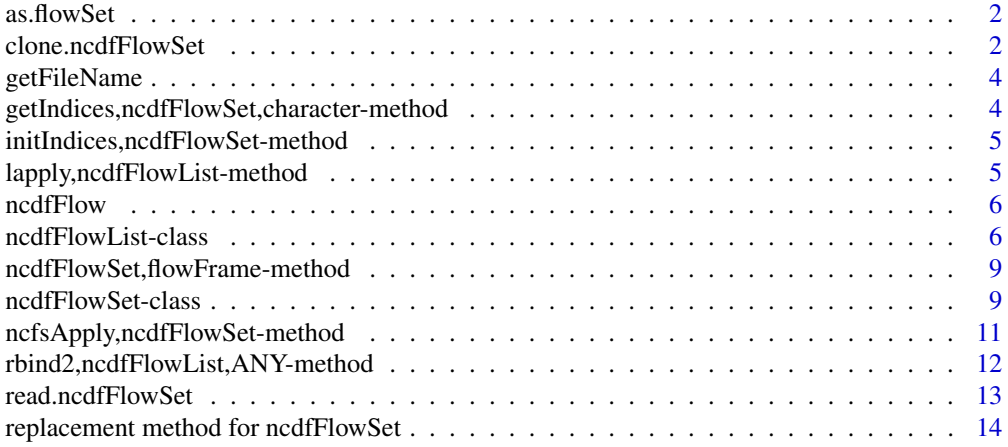

<span id="page-1-0"></span>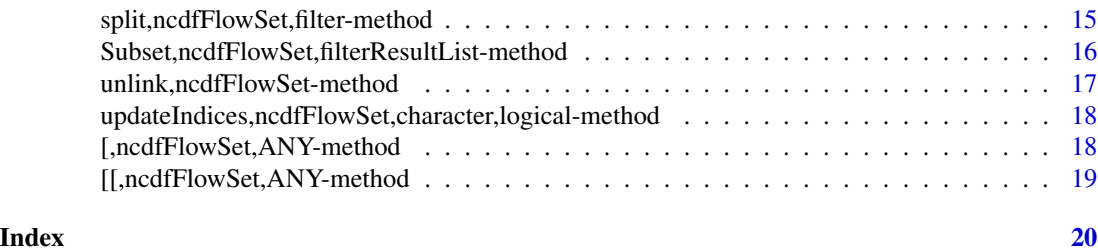

as.flowSet *convert from a* ncdfFlowSet *to a* flowSet

#### Description

The main purpose of this API is to convert the archived data (stored in ncdfFlowSet) to flowSet when the speed is more concerned than memory effieciency. Although ncdfFlowSet is designed to minimize the disk-IO cost, so usually it is not necessary to do such coersion.

#### Usage

as.flowSet(from, top)

#### Arguments

## from a ncdfFlowSet

top integer specifies a certain number of samples are evenly selected for the coersion. If this argument is missing, then coerce all the samples within the ncdfFlowSet. It is to be used with caution because it can incur the huge memory consumption given the flowSet is all-in-memory data structure.

#### Examples

```
data(GvHD)
nc1 <- ncdfFlowSet(GvHD[1:4])
fs <- as.flowSet(nc1)
```
<span id="page-1-1"></span>clone.ncdfFlowSet *Clone a ncdfFlowSet*

#### Description

Create a new ncdfFlowSet object from an existing one

#### Usage

```
clone.ncdfFlowSet(ncfs, ncdfFile = NULL, isEmpty = TRUE, isNew = TRUE,
  dim = 2, compress = 0)
```
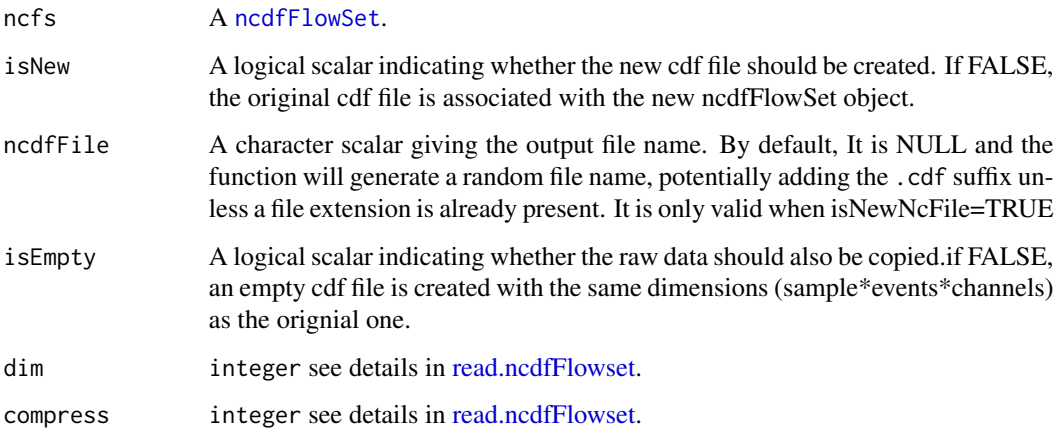

#### Value

A ncdfFlowSet object

#### See Also

[read.ncdfFlowSet](#page-12-2)

#### Examples

```
path<-system.file("extdata","compdata","data",package="flowCore")
files<-list.files(path,full.names=TRUE)[1:3]
```

```
#create ncdfFlowSet from fcs
nc1 <- read.ncdfFlowSet(files=files,ncdfFile="ncfsTest.nc",flowSetId="fs1",isWriteSlice= TRUE)
```

```
##clone the ncdfFlowSet object,by default the actual raw data is not added
nc2<-clone.ncdfFlowSet(nc1,"clone.nc")
nc2[[1]]
```

```
#add the actual raw data
fs1 <- read.flowSet(files=files)
nc2[[sampleNames(fs1)[1]]] <- fs1[[1]]
nc2[[1]]
```
#delete the cdf file associated with ncdfFlowSet before removing it from memory unlink(nc2) rm(nc2)

unlink(nc1) rm(nc1)

<span id="page-3-0"></span>

#### Description

get the cdf file name associated with ncdfFlowSet object

#### Usage

getFileName(ncfs)

#### Arguments

ncfs ncdfFlowSet

#### Value

character

getIndices,ncdfFlowSet,character-method

*extract the event indices of one or multiple samples from ncdfFlowSet*

### Description

For internal use.

#### Usage

```
## S4 method for signature ncdfFlowSet,character
getIndices(obj, y)
```
#### Arguments

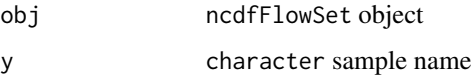

#### Value

a logical vector.

#### <span id="page-4-0"></span>initIndices,ncdfFlowSet-method 5

#### Examples

```
data(GvHD)
nc <- ncdfFlowSet(GvHD[1:2])
sn <- sampleNames(nc)[1]
nrow(nc[[sn]])
getIndices(nc, sn) #initial index is NA
#subset with filter
morphGate <- norm2Filter("FSC-H", "SSC-H", filterId = "MorphologyGate",scale = 2)
nc1 <- Subset(nc, morphGate)
ind <- getIndices(nc1, sn)
all.equal(sum(ind), nrow(nc1[[sn]]))
initIndices(nc1)
getIndices(nc1, sn) #reset indices
```
initIndices,ncdfFlowSet-method

*initialize the event indices for the entire ncdfFlowSet with NA*

#### Description

For internal use.

#### Usage

## S4 method for signature ncdfFlowSet initIndices(x)

#### Arguments

x ncdfFlowSet object

lapply,ncdfFlowList-method

*lapply method for ncdfFlowList*

#### Description

Depending on level parameter, loop either iterates through the list of ncdfFlowSet objects or everyflowFrame objects.

#### Usage

## S4 method for signature ncdfFlowList lapply(X, FUN, level =  $2, ...$ )

<span id="page-5-0"></span>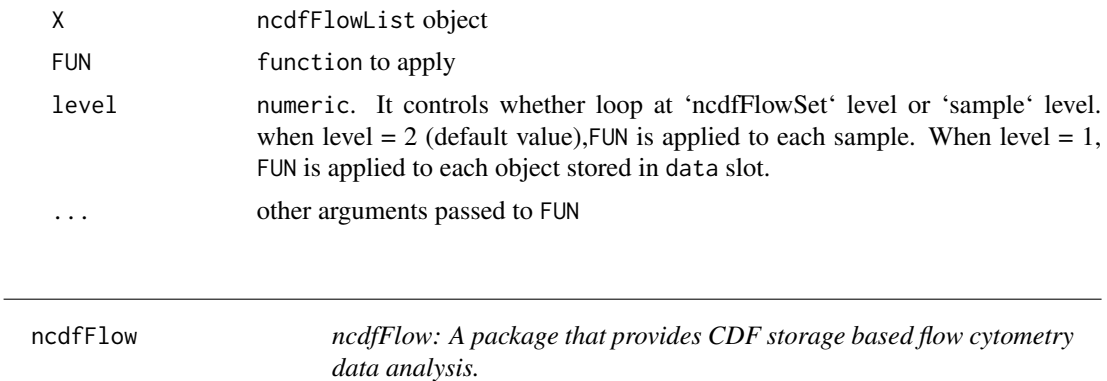

#### Description

ncdfFlow: A package that provides CDF storage based flow cytometry data analysis.

#### Details

Define important flow cytometry data classes: [ncdfFlowSet](#page-8-1)( a subclass of [flowSet](#page-0-0)) and [ncdfFlowList](#page-0-0)(a list of ncdfFlowSet object) and their accessors.

Provide important compensation,transformation,filter,gating,subsetting,splitting functions for data analysis of large volumns of flow cytometry data that is too big to be held in memory.

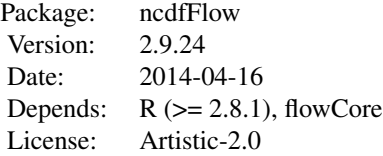

#### Author(s)

Mike Jiang <wjiang2@fhcrc.org>, Greg Finak <gfinak@fhcrc.org> Maintainer: Mike Jiang <wjiang2@fhcrc.org>

ncdfFlowList-class *a class that stores multiple ncdfFlowSet objects*

#### Description

It is a list of ncdfFlowSet objects

#### ncdfFlowList-class 7

#### Usage

```
## S4 method for signature ncdfFlowList,filter
filter(x, filter, method = "missing",
  sides = "missing", circular = "missing", init = "missing")
## S4 method for signature ncdfFlowList,numeric
x[[i, j, ...]]
## S4 method for signature ncdfFlowList,logical
x[[i, j, ...]]
## S4 method for signature ncdfFlowList,character
x[[i, j, ...]]
## S4 method for signature ncdfFlowList
length(x)
## S4 method for signature ncdfFlowList
show(object)
## S4 method for signature ncdfFlowList
sampleNames(object)
## S4 method for signature ncdfFlowList,ANY
x[i, j, \ldots, drop = TRUE]## S4 method for signature ncdfFlowList,factor
split(x, f, drop = FALSE, ...)## S4 method for signature ncdfFlowList,character
split(x, f, drop = FALSE, ...)## S4 method for signature ncdfFlowList
phenoData(object)
## S4 method for signature ncdfFlowList
pData(object)
## S4 method for signature ncdfFlowList
colnames(x)
## S4 method for signature formula,ncdfFlowList
xyplot(x, data, ...)
## S4 method for signature formula,ncdfFlowList
densityplot(x, data, ...)
```
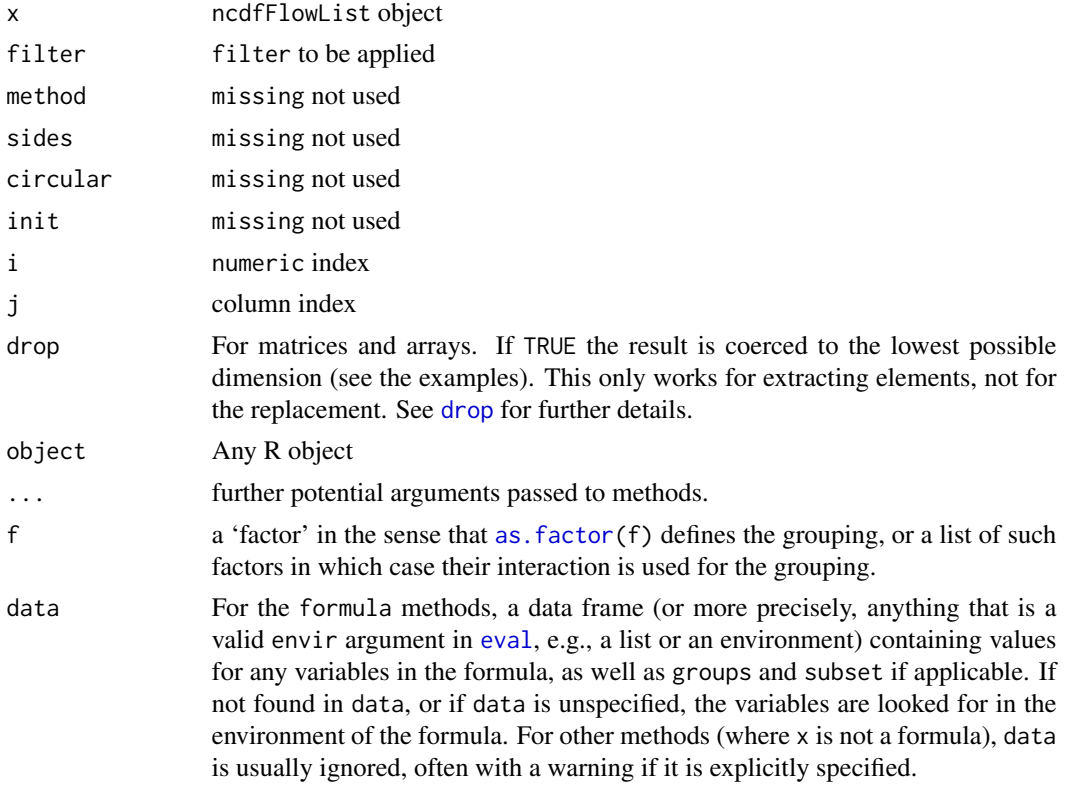

#### Objects from the Class

Objects can be created by coercing a list of ncdfFlowSet objects as("ncdfFlowList",nclist = .... #a list of ncdfFlowSet objects)

### See Also

[ncdfFlowSet](#page-8-1)

#### Examples

```
data(GvHD)
nc1 <- ncdfFlowSet(GvHD[1])
nc2 <- ncdfFlowSet(GvHD[2])
nc3 <- ncdfFlowSet(GvHD[3])
list1 <- list(nc1, nc2, nc3)
#coerce from list to ncdfFlowList
nclist <- as(list1, "ncdfFlowList")
nclist
#coerce(collapse) from ncdfFlowList to a single flowFrame
collapsedData <- as(nclist, "flowFrame")
collapsedData
```
<span id="page-8-0"></span>ncdfFlowSet,flowFrame-method

*create ncdfFlowSet from flowFrame (not supported)*

#### <span id="page-8-1"></span>Description

create ncdfFlowSet from flowFrame (not supported)

Normally the ncdfFlowSet is constructed by loading raw FCS files using read.ncdfFlowSet. In case there is a legacy flowSet object, we can convert it to ncdfFlowSet with this constructor.

#### Usage

## S4 method for signature flowFrame ncdfFlowSet(x, ncdfFile)

## S4 method for signature flowSet  $ncdfFlowSet(x, ncdfFile, dim = 2, compress = 0)$ 

#### Arguments

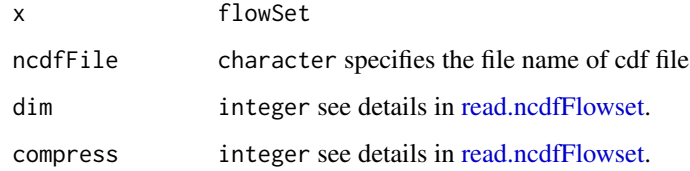

#### Examples

```
data(GvHD)
fs < - GvHD[1:2]ncfs <- ncdfFlowSet(fs)
```
ncdfFlowSet-class *a class for storing flow cytometry raw data in HDF5 format*

#### Description

This class is a subclass of [flowSet](#page-0-0). It stores the raw data in cdf file instead of memory so that the analysis tools provided by flowCore based packages can be used in the study that produces hundreds or thousands FCS files.

#### Usage

```
## S4 method for signature ncdfFlowSet,ANY
compensate(x, spillover)
## S4 method for signature ncdfFlowSet
transform(_data, ...)
## S4 method for signature ncdfFlowSet
show(object)
## S4 method for signature formula,ncdfFlowSet
densityplot(x, data, ...)
```
### ## S4 method for signature formula,ncdfFlowSet xyplot(x, data, ...)

#### Arguments

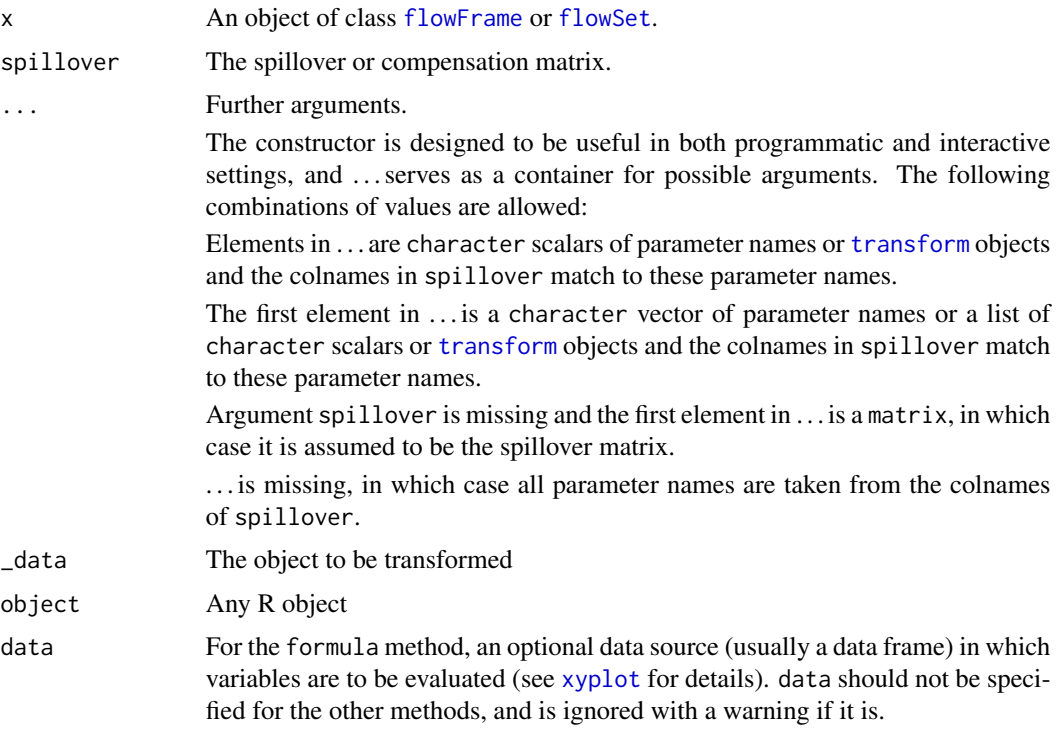

#### **Slots**

file: A character containing the ncdf file name.

maxEvents: An integer containing the maximum number of events of all samples stored in this ncdfFlowSet object

flowSetId: A character for the id of ncdfFlowSet object

- <span id="page-10-0"></span>indices: Object of class "environment" containing events indices of each sample stored as "raw" vector. Each index value is either TURE or FALSE and the entire indices vector is used to subset the raw data. the indices vector of each sample is NA by default when the ncdfFlowSet first created.It is assigned with actual value when ncdfFlowSet object is subsetted by [Subset](#page-0-0) or other subsetting methods.
- origSampleVector: A character vector containing the sample names, which indicates the original order of samples physically stored in cdf format
- origColnames: A character vector containing the flow channel names, which indicates the original order of columns physically stored in cdf format
- frames: Object of class "environment", which replicates the "frame" slot in [flowSet](#page-0-0), except that [exprs](#page-0-0) matrix is empty and the actual data is stored in cdf file.

```
phenoData: see phenoData
```
colnames: see [colnames](#page-0-0). Here it serves as the current data view which does not reflect the actual number and order of columns stored in cdf file.

#### Extends

Class ["flowSet"](#page-0-0), directly.

ncfsApply,ncdfFlowSet-method

*apply method for ncdfFlowSet (for internal use)*

#### **Description**

It is equivalent to [fsApply](#page-0-0). But the latter could cause memory issue when FUN returns a flowFrame. ncdfApply writes to a new cdf file instead of memory. Thus it will return a ncdfFlowSet object.

#### Usage

```
## S4 method for signature ncdfFlowSet
ncfsApply(x, FUN, ..., use.exprs = FALSE,
 newNcFile = NULL)
```
#### **Arguments**

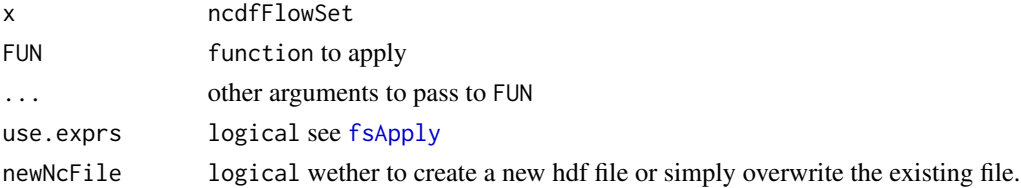

#### Details

When the function given by argument "FUN" does not return the entire flowFrame object with the same size of the original one (such as compensate,transform...), [fsApply](#page-0-0) should be used instead.

#### Examples

```
data(GvHD)
nc <- ncdfFlowSet(GvHD[1:2])
#use fsApply when FUN does not return a flowFrame
fsApply(nc, nrow)
fsApply(nc, range)
#use ncfsApply when FUN returns a flowFrame
lgcl \leftarrow logicleTransform(w = 0.5, t = 10000, m = 4.5)nc1 <- ncfsApply(nc, transform, FL1-H = lgcl(FL1-H), FL2-H = lgcl(FL2-H))
```
rbind2,ncdfFlowList,ANY-method

*combine multiple ncdfFlowSet objects into one*

#### Description

Similar to [flowCore:rbind2](#page-0-0). But one needs to first construct a ncdfFlowList and then apply rbind2 to it instead of merging them pairwise

#### Usage

```
## S4 method for signature ncdfFlowList,ANY
rbind2(x, ncdfFile = tempfile(pathern = "ncfs"),dim = 2, compress = 0)
```
#### Arguments

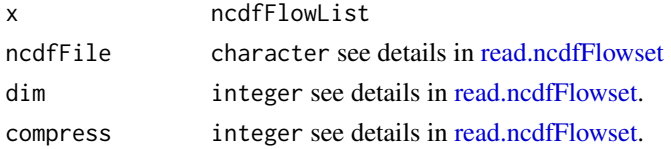

#### Value

a new ncdfFlowSet with a new cdf file that combines multiple raw datasets.

#### Examples

```
data(GvHD)
```

```
nc1 <- ncdfFlowSet(GvHD[1:2])
nc2 <- ncdfFlowSet(GvHD[3:4])
nc3 <- ncdfFlowSet(GvHD[5:6])
ncfslist <- as(list(nc1,nc2,nc3),"ncdfFlowList")
nc4 <- rbind2(ncfslist)
nc4
```
<span id="page-11-0"></span>

<span id="page-12-2"></span><span id="page-12-0"></span>read.ncdfFlowSet *create ncdfFlowSet from FCS files*

#### <span id="page-12-1"></span>Description

read FCS files from the disk and load them into a ncdfFlowSet object

### Usage

```
read.ncdfFlowSet(files = NULL, ncdfFile, flowSetId = "",
 isWriteSlice = TRUE, phenoData, channels = NULL, dim = 2,
 compress = 0, ...)
```
### Arguments

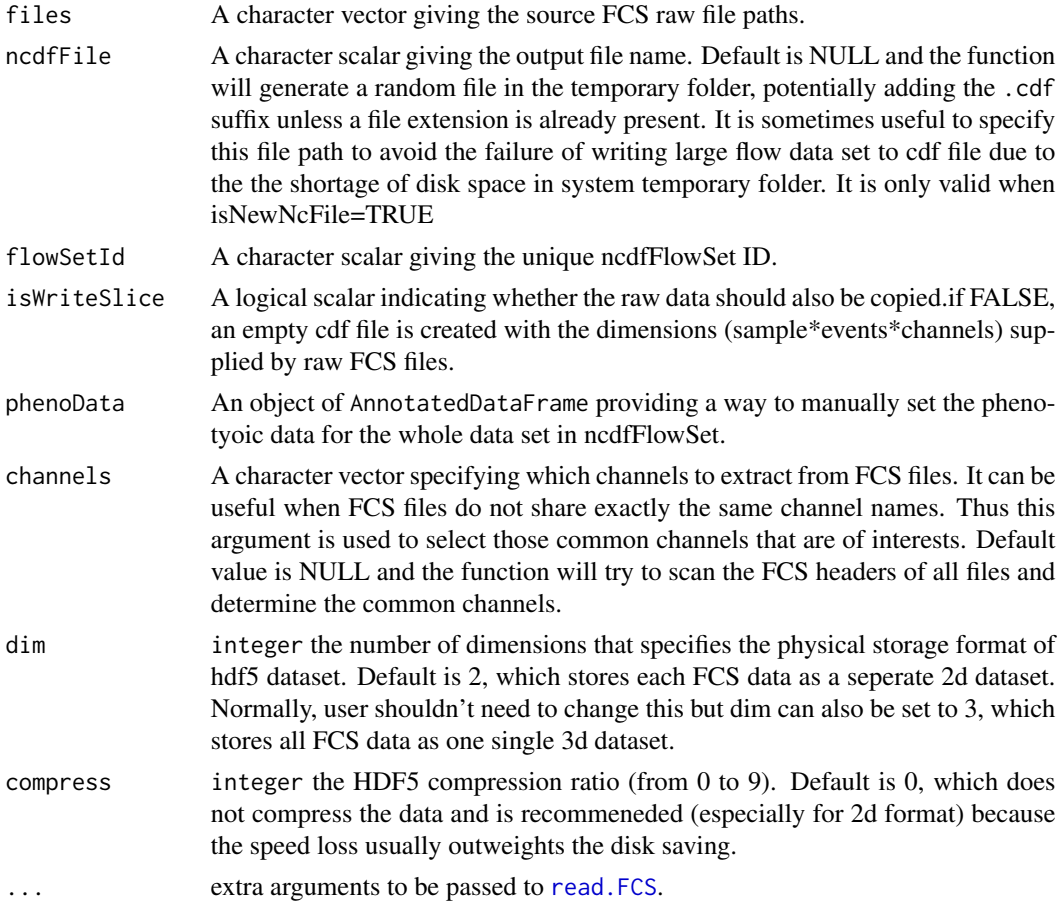

#### Value

A ncdfFlowSet object

#### See Also

[clone.ncdfFlowSet](#page-1-1)

#### Examples

library(ncdfFlow)

```
path<-system.file("extdata","compdata","data",package="flowCore")
files<-list.files(path,full.names=TRUE)[1:3]
```

```
#create ncdfFlowSet from fcs with the actual raw data written in cdf
nc1 <- read.ncdfFlowSet(files=files,ncdfFile="ncfsTest.nc",flowSetId="fs1",isWriteSlice= TRUE)
nc1
nc1[[1]]
unlink(nc1)
rm(nc1)
#create empty ncdfFlowSet from fcs and add data slices afterwards
nc1 <- read.ncdfFlowSet(files=files,ncdfFile="ncfsTest.nc",flowSetId="fs1",isWriteSlice= FALSE)
fs1<-read.flowSet(files)
nc1[[1]] <- fs1[[1]]
nc1[[1]]
nc1[[2]]
```
replacement method for ncdfFlowSet *write the flow data from a* flowFrame *to* ncdfFlowSet

#### Description

flowFrame can have less channels than ncdfFlowSet,which is used for partial updating(useful for normalization)

#### Arguments

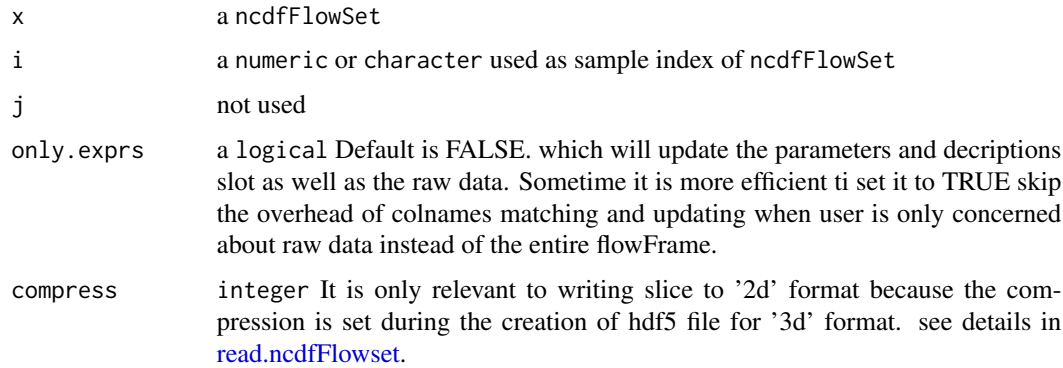

<span id="page-13-0"></span>

#### <span id="page-14-0"></span>Examples

```
data(GvHD)
nc <- ncdfFlowSet(GvHD[1:2])
samples <- sampleNames(nc)
sn <- samples[1]
#return the entire flowFrame
fr < - nc[[sn]]
apply(exprs(nc[[sn]]), 2, range)
#transform the data
lgcl \leq logicleTransform(w = 0.5, t = 10000, m = 4.5)fr_trans <- transform(fr, FL1-H = lgcl(FL1-H), FL2-H = lgcl(FL2-H))
#update the data
nc[[sn]] <- fr_trans
apply(exprs(nc[[sn]]), 2, range)
#subset on channels
nc1 < -nc[, 2:3]#only write the channels of interest (reduce disk IO)
nc1[[sn]] <- fr_trans[,2:3]
#chanel colnames
colnames(fr_trans)[3:4] <- c("<FL1-H>", "<FL2-H>")
#write data without matching up the colnames
nc[[sn, only.exprs = TRUE]] <- fr_trans
```
split,ncdfFlowSet,filter-method *split a* ncdfFlowSet *object.*

#### Description

Equivalent to split method for flowSet object.

#### Usage

```
## S4 method for signature ncdfFlowSet,filter
split(x, f, drop = FALSE, population = NULL,prefix = NULL, ...)## S4 method for signature ncdfFlowSet,filterResultList
split(x, f, drop = FALSE,population = NULL, prefix = NULL, ...)
## S4 method for signature ncdfFlowSet, list
split(x, f, isNew = FALSE, drop = FALSE,
```

```
population = NULL, prefix = NULL, ...)
## S4 method for signature ncdfFlowSet,factor
split(x, f, isNew = FALSE, drop = FALSE, ...)## S4 method for signature ncdfFlowSet,character
split(x, f, drop = FALSE, ...)
```
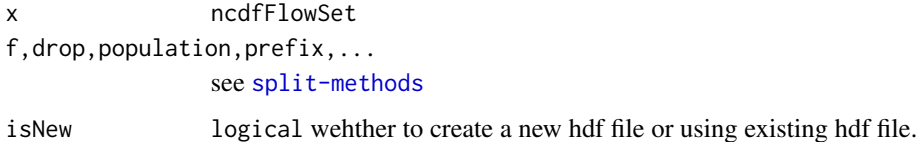

#### Value

a list of ncdfFlowSet objects that may not may not share the same hdf file depending on isNew argument.

Subset,ncdfFlowSet,filterResultList-method *subset a ncdfFlowSet by filter*

#### Description

Equivalent to Subset method for flowSet.

#### Usage

```
## S4 method for signature ncdfFlowSet,filterResultList
Subset(x, subset, select, ...)
## S4 method for signature ncdfFlowList, filterResultList
Subset(x, subset, select, ...)
## S4 method for signature ncdfFlowSet, filter
Subset(x, subset, ...)
## S4 method for signature ncdfFlowList,filter
Subset(x, subset, ...)
## S4 method for signature ncdfFlowSet,list
Subset(x, subset, select, ...)
```
<span id="page-16-0"></span>x ncdfFlowSet or ncdfFlowList subset, select, ... see [Subset-methods](#page-0-0)

#### Value

one or more ncdfFlowSet objects which share the same hdf5 file with the original one.

unlink,ncdfFlowSet-method *delete the cdf file associated with the ncdfFlowSet object*

#### Description

ncdfFlowSet object is unrecoverable after cdf is deleted. So this method is usually called when ncdfFlowSet object is no longer in need.

#### Usage

## S4 method for signature ncdfFlowSet  $unlink(x, recursive = FALSE, force = FALSE)$ 

#### Arguments

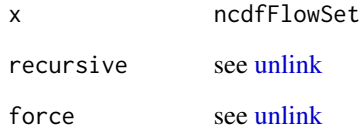

#### Examples

```
data(GvHD)
nc <- ncdfFlowSet(GvHD[1:2])
nc[[1]] # data is loaded from cdf file
unlink(nc)
```
<span id="page-17-0"></span>updateIndices,ncdfFlowSet,character,logical-method *update the event indices of the target sample in ncdfFlowSet*

#### Description

For internal use.

#### Usage

## S4 method for signature ncdfFlowSet, character, logical updateIndices(x, y, z)

#### Arguments

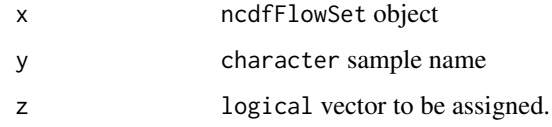

[,ncdfFlowSet,ANY-method

*subsetting by sampleNames,channels(not for events) methods*

### Description

similar to  $\overline{L}$ .

#### Usage

## S4 method for signature ncdfFlowSet,ANY  $x[i, j, ..., drop = FALSE]$ 

#### Arguments

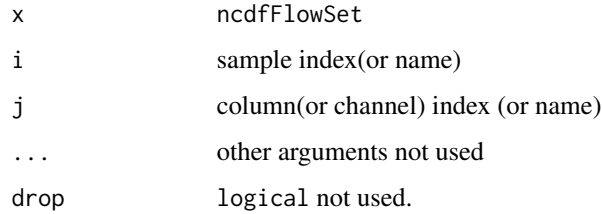

#### <span id="page-18-0"></span>[[,ncdfFlowSet,ANY-method 19

#### Examples

```
data(GvHD)
nc <- ncdfFlowSet(GvHD[1:2])
samples <- sampleNames(nc)
nc[1]nc1 <- nc[samples[1]]
#nc1 and nc share the cdf file
all.equal(getFileName(nc1), getFileName(nc))
```
[[,ncdfFlowSet,ANY-method

*extract a* flowFrame *object from* ncdfFlowSet

#### Description

Simliar to  $[\Gamma]$ , and there are cerntain ways to reduce the disk IO and optimize the speed.

#### Usage

```
## S4 method for signature ncdfFlowSet,ANY
x[[i, j, use. express = TRUE, ...]]
```
#### Arguments

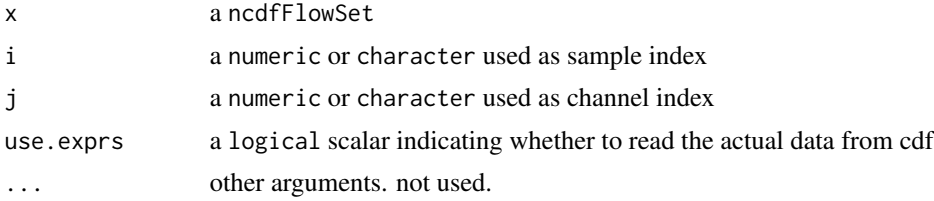

#### Examples

```
data(GvHD)
nc <- ncdfFlowSet(GvHD[1:2])
samples <- sampleNames(nc)
sn <- samples[1]
#return the entire flowFrame
fr < - nc[[sn]]
```
#access the flowFrame meta data without loading the raw event data from disk nc[[sn, use.exprs = FALSE]]

#only read a subset of channels (more efficient than reading entire data set) nc[[sn, 1:2]]

# <span id="page-19-0"></span>**Index**

∗Topic package ncdfFlow, [6](#page-5-0) [, *18* [,ncdfFlowList,ANY-method *(*ncdfFlowList-class*)*, [6](#page-5-0) [, ncdfFlowSet, ANY-method, [18](#page-17-0) [[, *19* [[,ncdfFlowList,character-method *(*ncdfFlowList-class*)*, [6](#page-5-0) [[,ncdfFlowList,logical-method *(*ncdfFlowList-class*)*, [6](#page-5-0) [[,ncdfFlowList,numeric-method *(*ncdfFlowList-class*)*, [6](#page-5-0) [[,ncdfFlowSet,ANY-method, [19](#page-18-0) [[<-,ncdfFlowSet,ANY,ANY,flowFrame-method *(*replacement method for ncdfFlowSet*)*, [14](#page-13-0) [[<-,ncdfFlowSet,flowFrame-method *(*replacement method for ncdfFlowSet*)*, [14](#page-13-0)

as.factor, *8* as.flowSet, [2](#page-1-0)

```
clone.ncdfFlowSet, 2, 14
colnames, 11
colnames,ncdfFlowList-method
        (ncdfFlowList-class), 6
colnames<- (ncdfFlowSet-class), 9
colnames<-,ncdfFlowSet,ANY-method
        (ncdfFlowSet-class), 9
colnames<-,ncdfFlowSet-method
        (ncdfFlowSet-class), 9
compensate, ncdfFlowSet, ANY-method
        (ncdfFlowSet-class), 9
```

```
densityplot,formula,ncdfFlowList-method
        (ncdfFlowList-class), 6
densityplot,formula,ncdfFlowSet-method
        (ncdfFlowSet-class), 9
```
drop, *8* eval, *8* exprs, *11* filter,ncdfFlowList,filter-method *(*ncdfFlowList-class*)*, [6](#page-5-0) flowCore:rbind2, *12* flowFrame, *10* flowSet, *6*, *9–11* fsApply, *11* getFileName, [4](#page-3-0) getIndices *(*getIndices,ncdfFlowSet,character-method*)*, [4](#page-3-0) getIndices,ncdfFlowSet,character-method, [4](#page-3-0) initIndices *(*initIndices,ncdfFlowSet-method*)*, [5](#page-4-0) initIndices,ncdfFlowSet-method, [5](#page-4-0) lapply,ncdfFlowList-method, [5](#page-4-0) length,ncdfFlowList-method *(*ncdfFlowList-class*)*, [6](#page-5-0) ncdfFlow, [6](#page-5-0) ncdfFlow-package *(*ncdfFlow*)*, [6](#page-5-0) ncdfFlowList, *6* ncdfFlowList-class, [6](#page-5-0) ncdfFlowSet, *3*, *6*, *8* ncdfFlowSet *(*ncdfFlowSet,flowFrame-method*)*, [9](#page-8-0) ncdfFlowSet,flowFrame-method, [9](#page-8-0) ncdfFlowSet,flowSet-method *(*ncdfFlowSet,flowFrame-method*)*,  $\alpha$ ncdfFlowSet-class, [9](#page-8-0)

#### INDEX  $21$

ncfsApply *(*ncfsApply,ncdfFlowSet-method*)*, [11](#page-10-0) ncfsApply,ncdfFlowSet-method, [11](#page-10-0) pData,ncdfFlowList-method *(*ncdfFlowList-class*)*, [6](#page-5-0) pData<-,ncdfFlowList,data.frame-method *(*ncdfFlowList-class*)*, [6](#page-5-0) phenoData, *11* phenoData,ncdfFlowList-method *(*ncdfFlowList-class*)*, [6](#page-5-0) phenoData<-,ncdfFlowList,AnnotatedDataFrame-method *(*ncdfFlowList-class*)*, [6](#page-5-0) rbind2,ncdfFlowList,ANY-method, [12](#page-11-0) read.FCS, *13* read.ncdfFlowSet, *3*, [13](#page-12-0) read.ncdfFlowset, *3*, *9*, *12*, *14* read.ncdfFlowset *(*read.ncdfFlowSet*)*, [13](#page-12-0) replacement method for ncdfFlowSet, [14](#page-13-0) sampleNames,ncdfFlowList-method *(*ncdfFlowList-class*)*, [6](#page-5-0) sampleNames<- *(*ncdfFlowSet-class*)*, [9](#page-8-0) sampleNames<-,ncdfFlowSet,ANY-method *(*ncdfFlowSet-class*)*, [9](#page-8-0) show,ncdfFlowList-method *(*ncdfFlowList-class*)*, [6](#page-5-0) show,ncdfFlowSet-method *(*ncdfFlowSet-class*)*, [9](#page-8-0) split,ncdfFlowList,character-method *(*ncdfFlowList-class*)*, [6](#page-5-0) split,ncdfFlowList,factor-method *(*ncdfFlowList-class*)*, [6](#page-5-0) split,ncdfFlowSet,character-method *(*split,ncdfFlowSet,filter-method*)*, [15](#page-14-0) split,ncdfFlowSet,factor-method *(*split,ncdfFlowSet,filter-method*)*, [15](#page-14-0) split, ncdfFlowSet, filter-method, [15](#page-14-0) split,ncdfFlowSet,filterResultList-method *(*split,ncdfFlowSet,filter-method*)*, [15](#page-14-0) split,ncdfFlowSet,list-method *(*split,ncdfFlowSet,filter-method*)*, [15](#page-14-0) Subset, *11*

Subset,ncdfFlowList,filter-method *(*Subset,ncdfFlowSet,filterResultList-method*)*, [16](#page-15-0) Subset,ncdfFlowList,filterResultList-method *(*Subset,ncdfFlowSet,filterResultList-method*)*, [16](#page-15-0) Subset,ncdfFlowSet,filter-method *(*Subset,ncdfFlowSet,filterResultList-method*)*, [16](#page-15-0) Subset,ncdfFlowSet,filterResultList-method, [16](#page-15-0) Subset,ncdfFlowSet,list-method *(*Subset,ncdfFlowSet,filterResultList-method*)*, [16](#page-15-0) transform, *10* transform,ncdfFlowSet-method *(*ncdfFlowSet-class*)*, [9](#page-8-0) unlink, *17* unlink,ncdfFlowSet-method, [17](#page-16-0) updateIndices *(*updateIndices,ncdfFlowSet,character,logical-method*)*, [18](#page-17-0) updateIndices,ncdfFlowSet,character,logical-method, [18](#page-17-0) xyplot, *10* xyplot,formula,ncdfFlowList-method

```
(ncdfFlowList-class), 6
xyplot,formula,ncdfFlowSet-method
        (ncdfFlowSet-class), 9
```